#### **TÉCNICO SUPERIOR UNIVERSITARIO EN TECNOLOGÍAS DE LA INFORMACIÓN Y COMUNICACIÓN: ÁREA SISTEMAS INFORMÁTICOS.**

#### **HOJA DE ASIGNATURA CON DESGLOSE DE UNIDADES TEMÁTICAS**

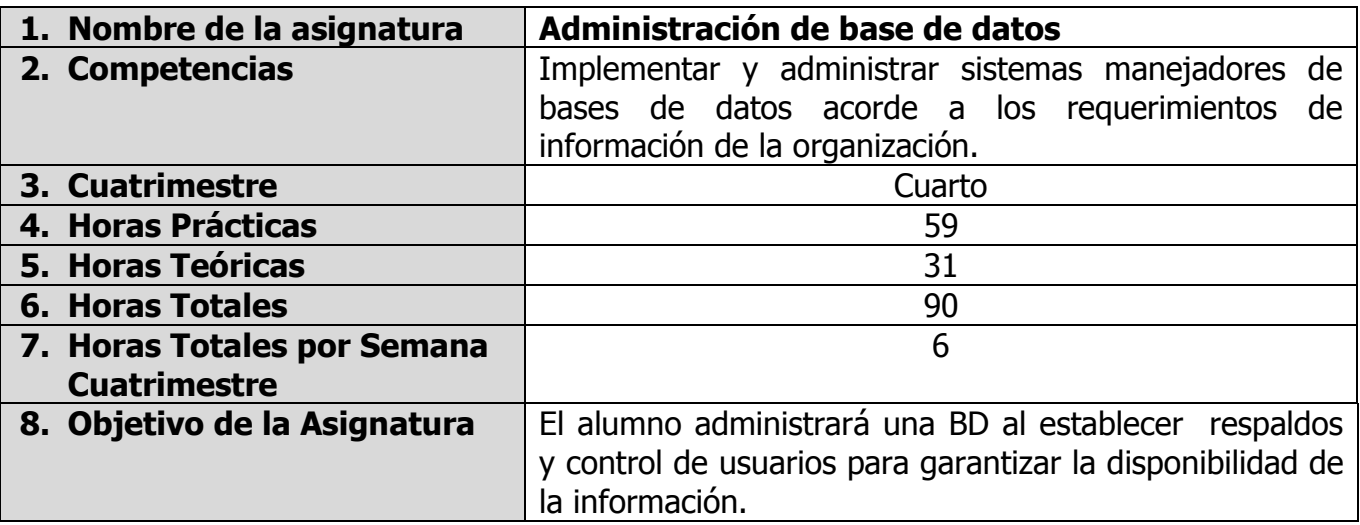

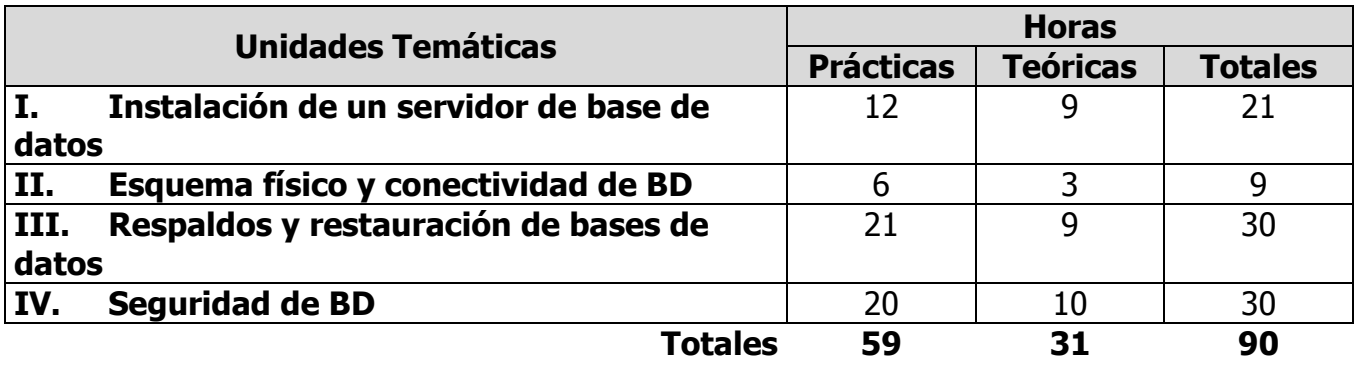

#### **UNIDADES TEMÁTICAS**

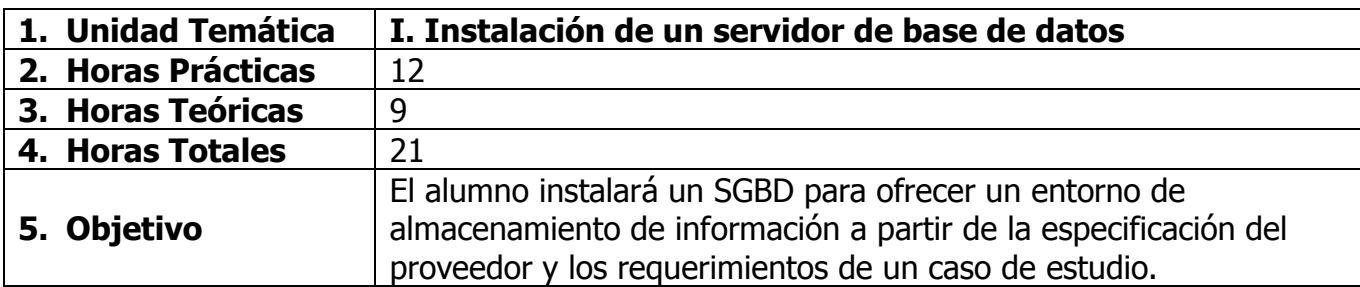

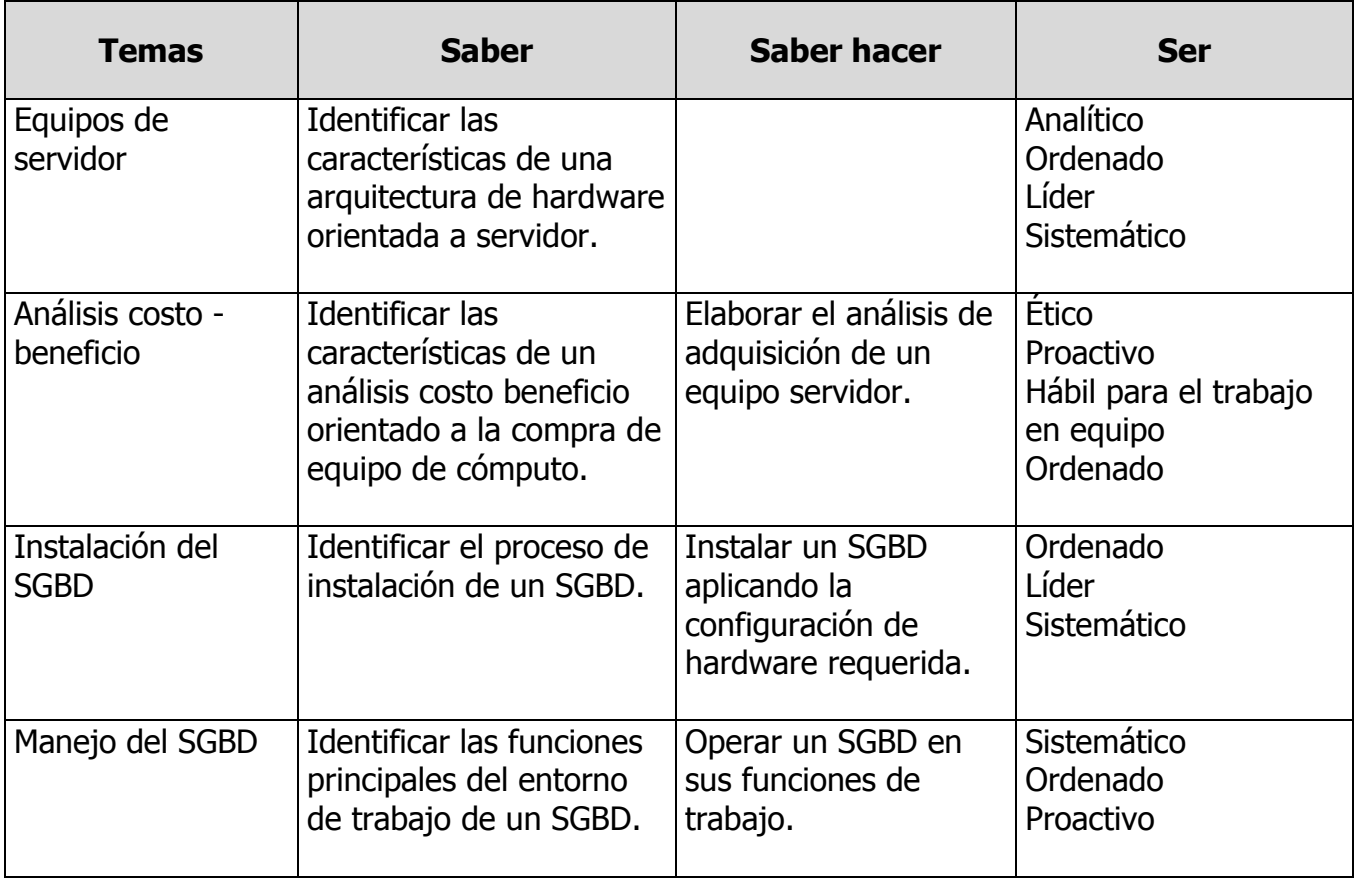

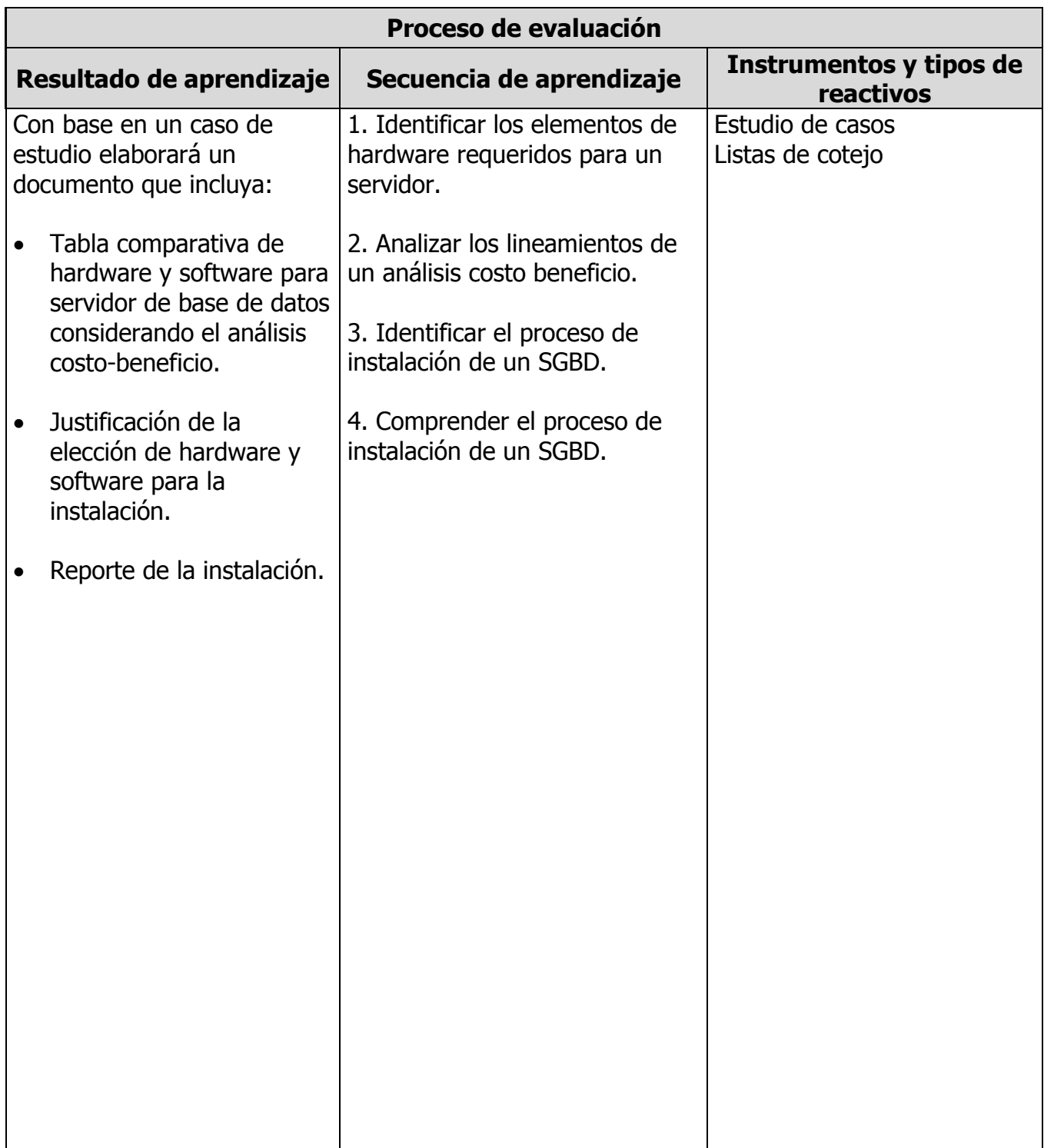

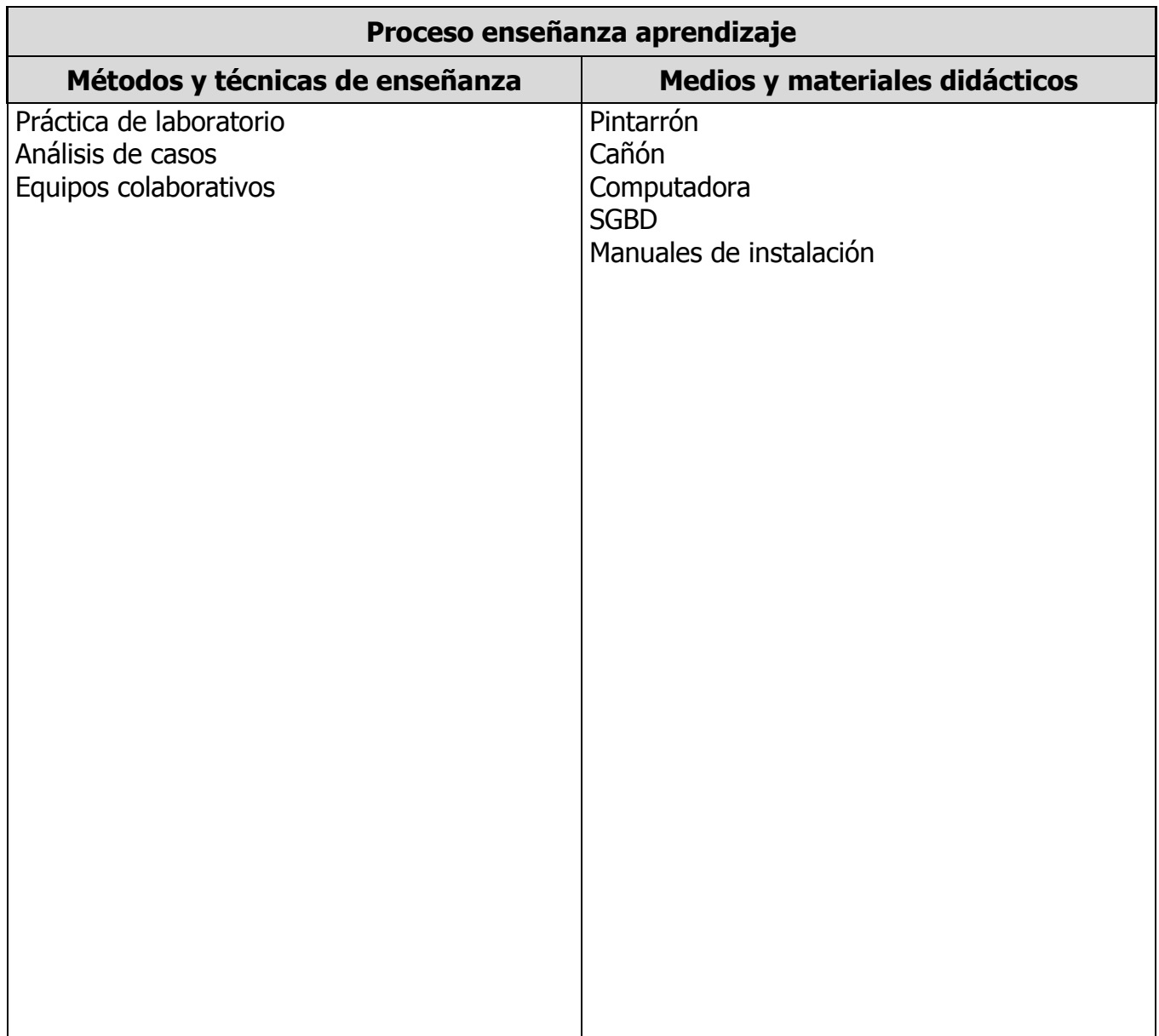

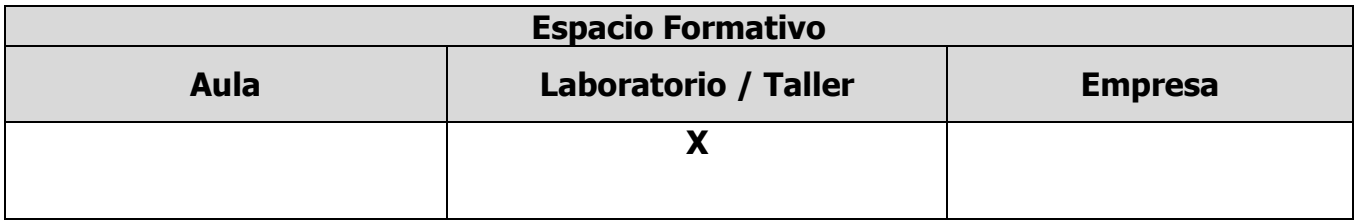

### **UNIDADES TEMÁTICAS**

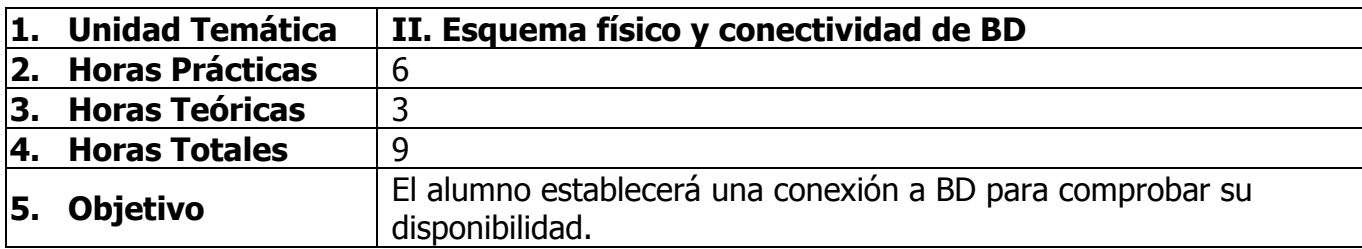

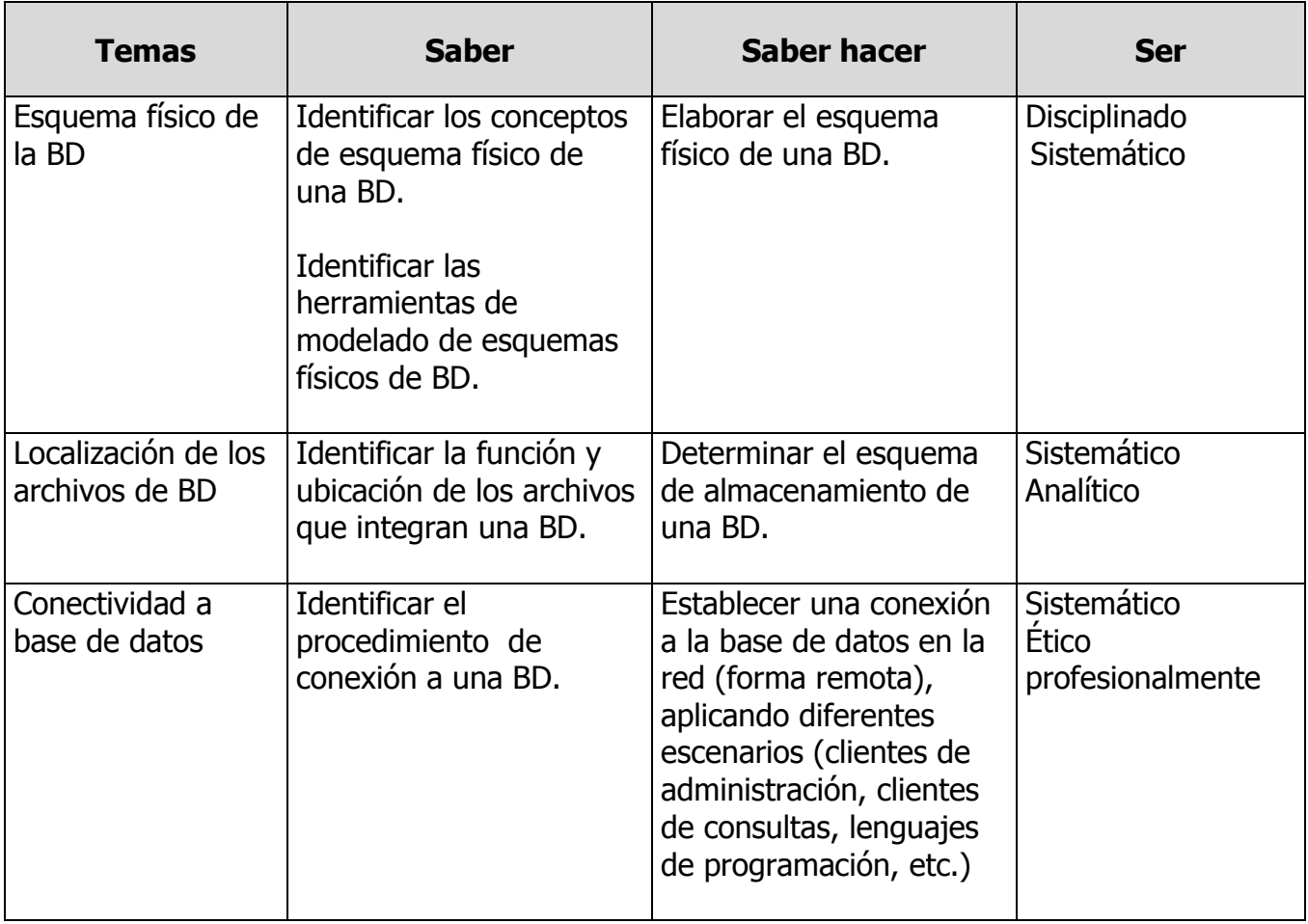

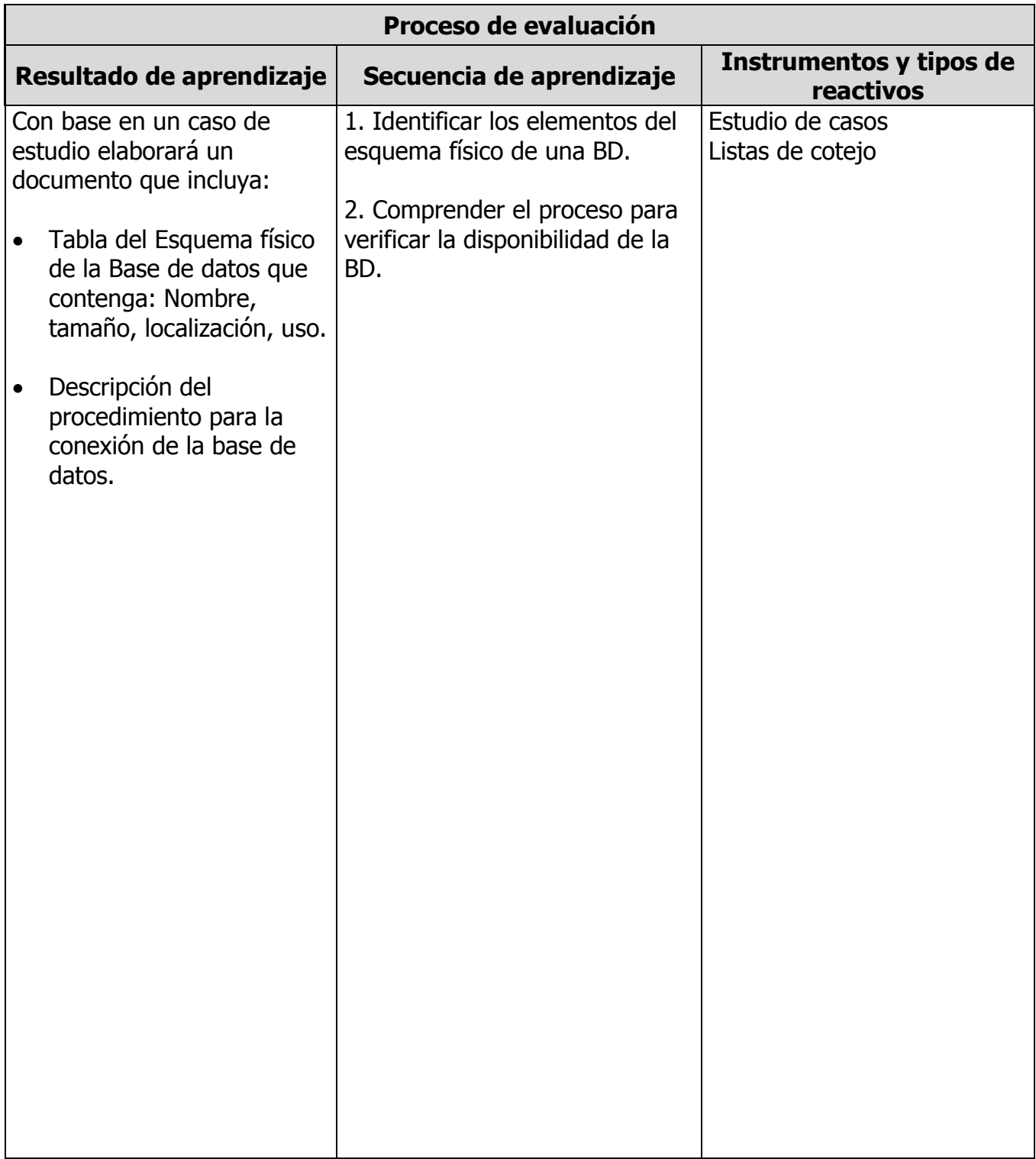

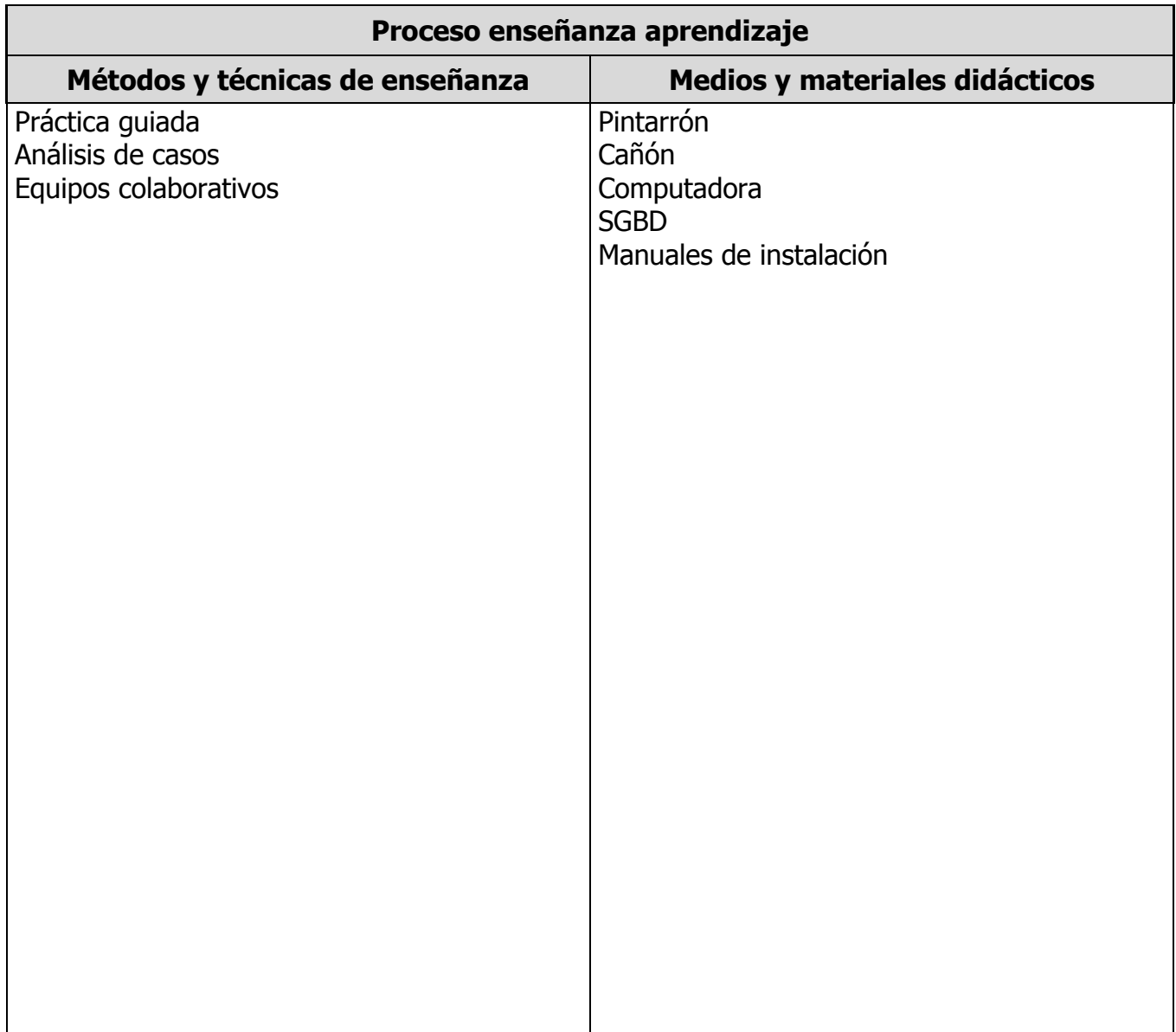

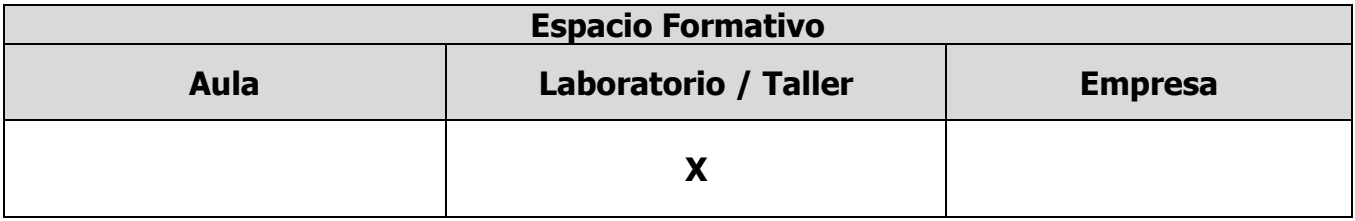

### **UNIDADES TEMÁTICAS**

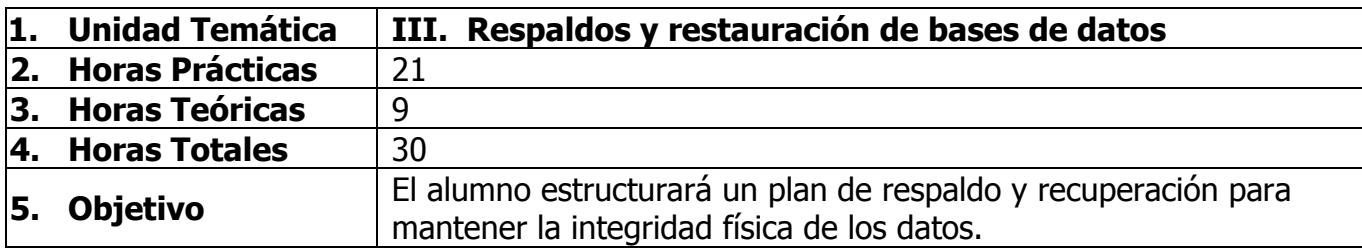

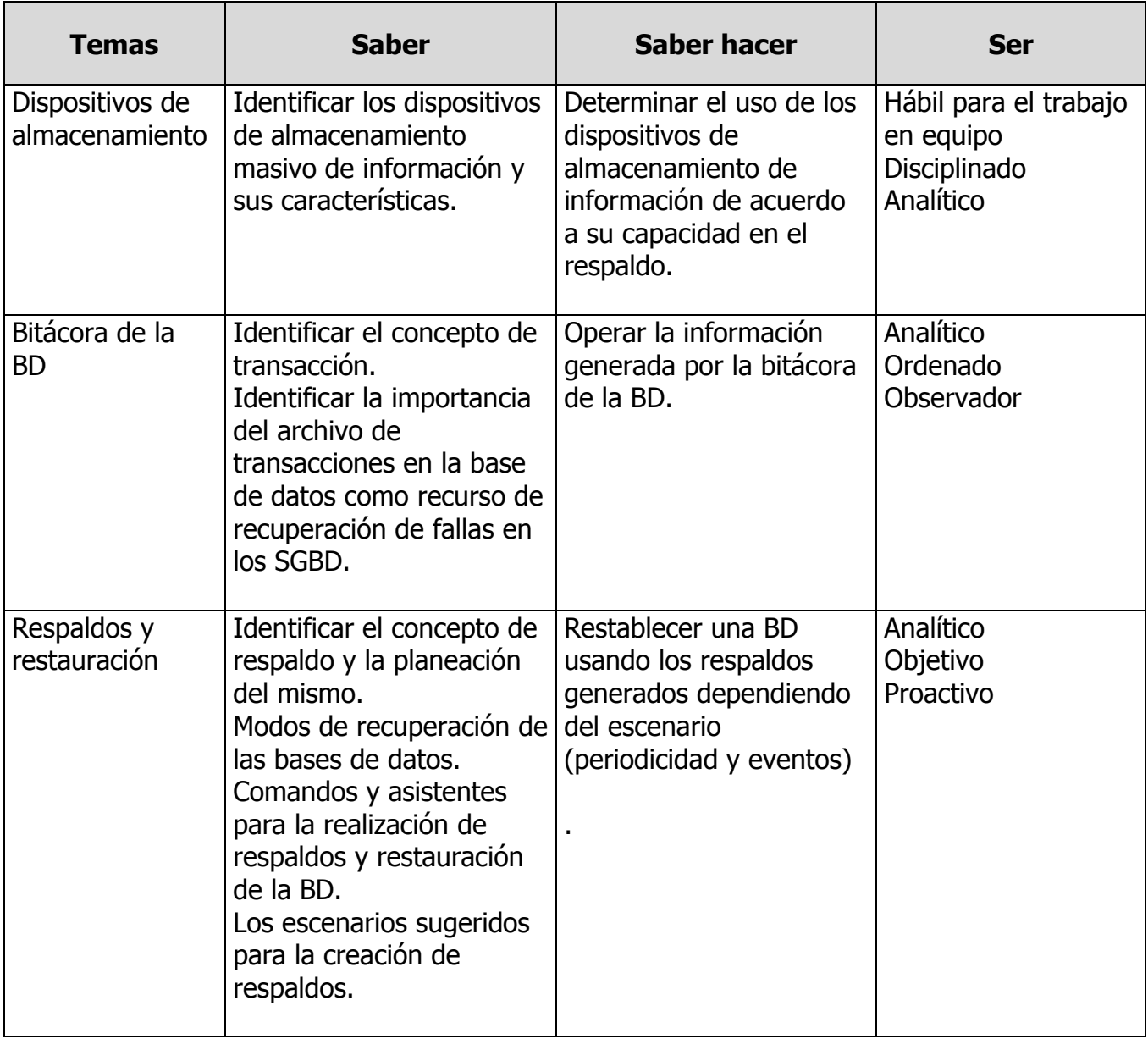

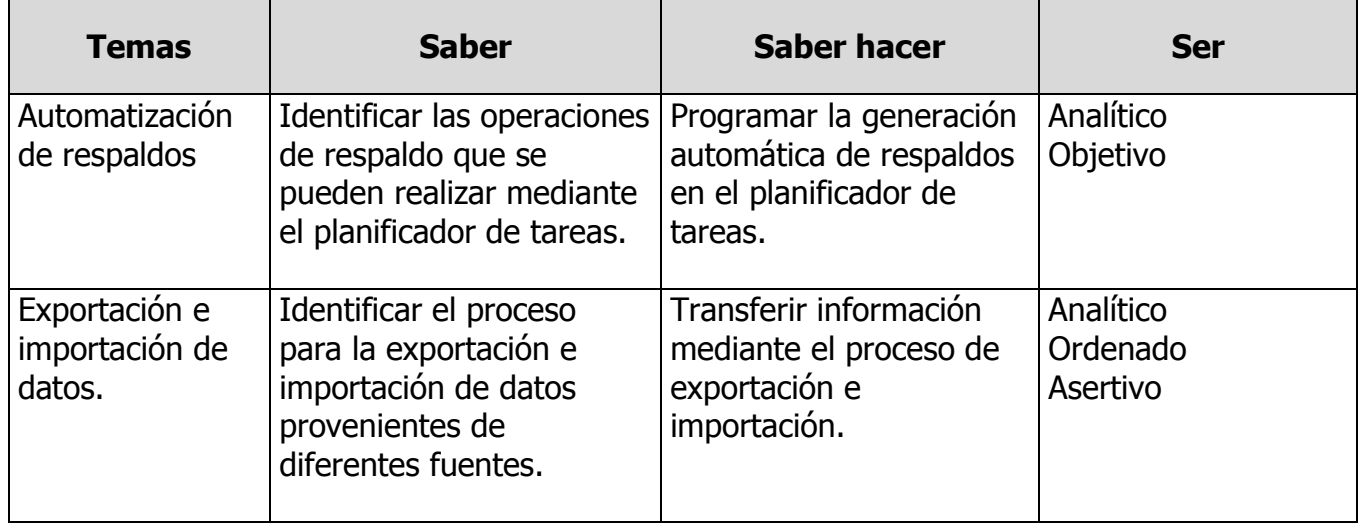

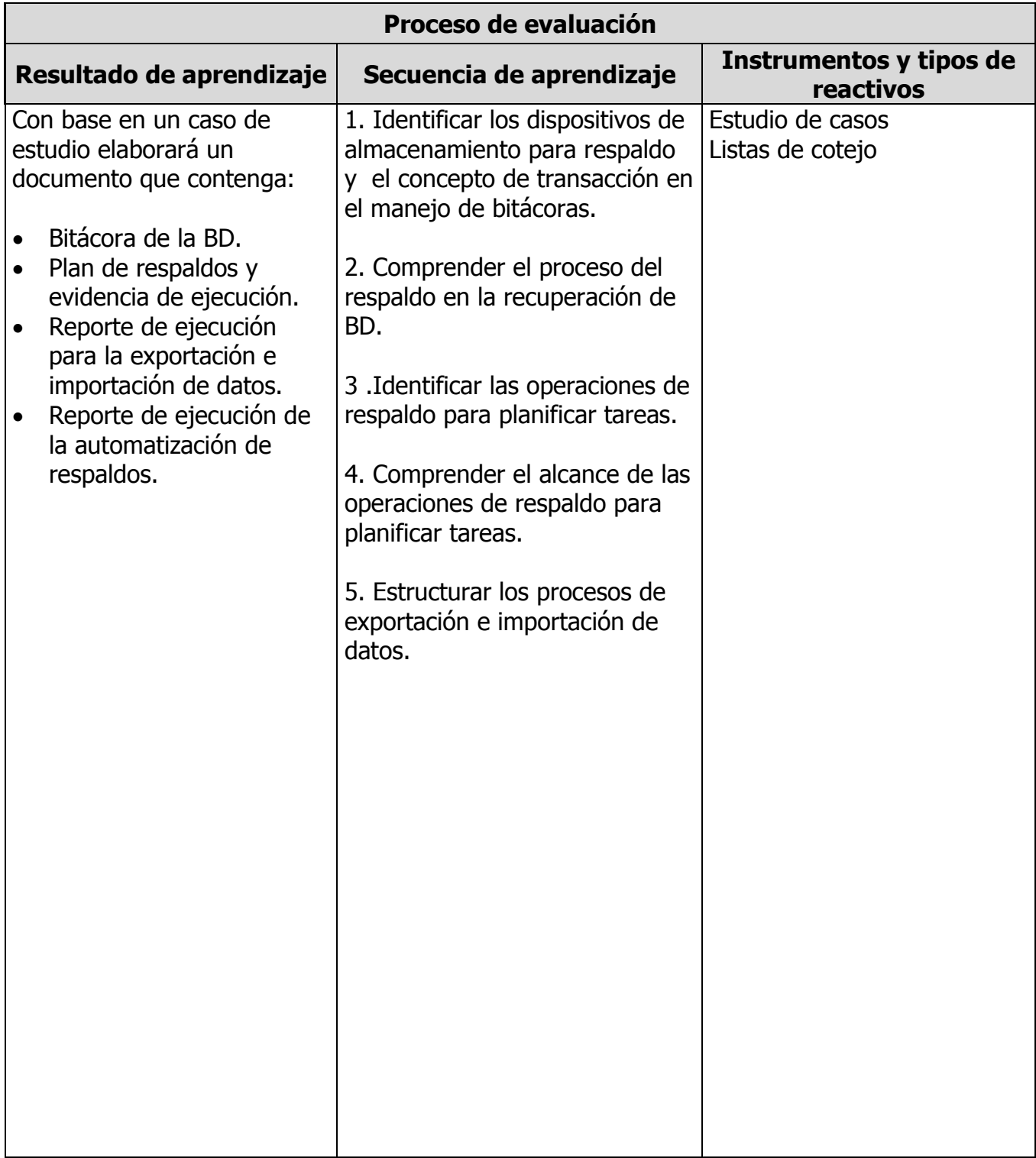

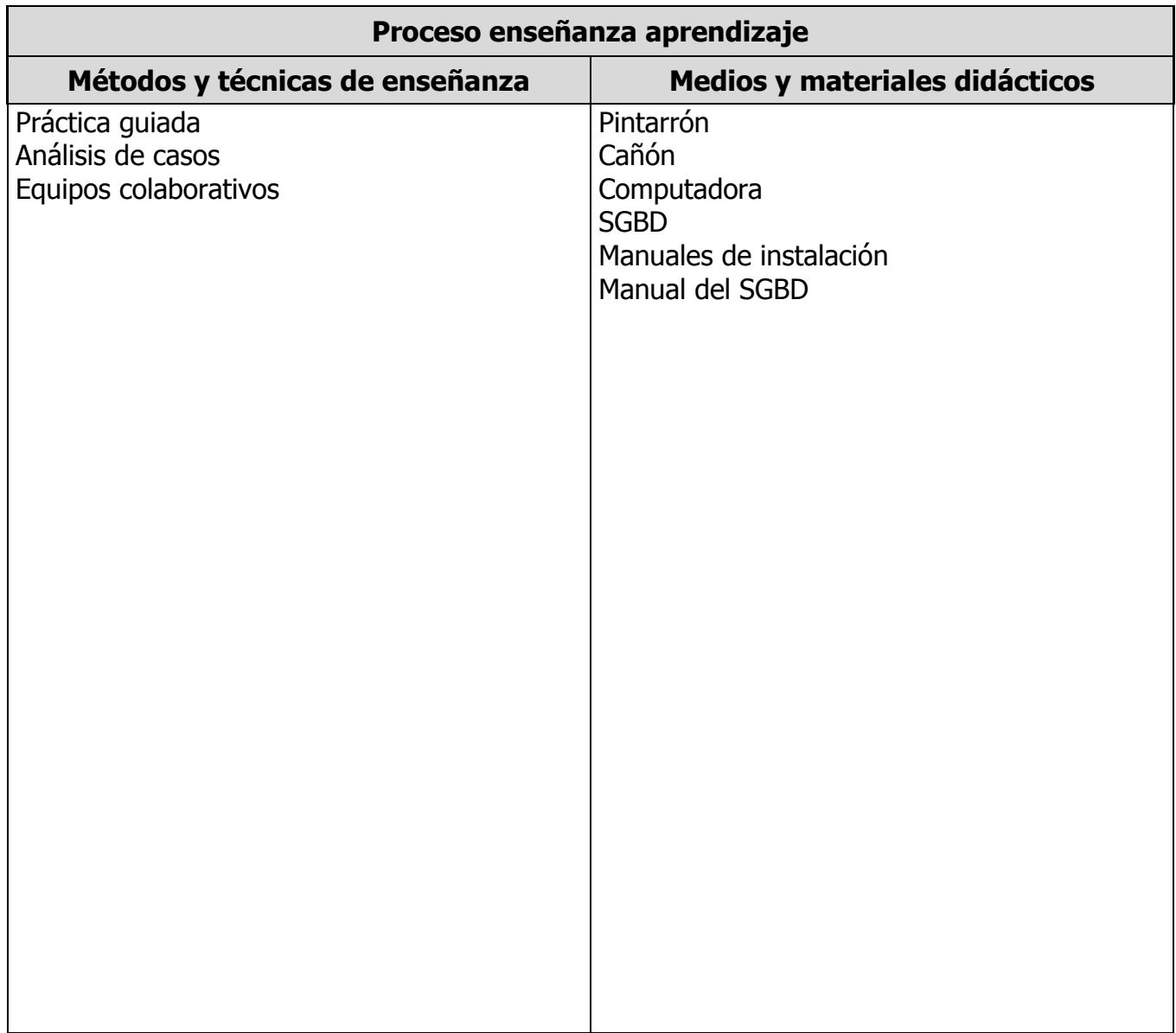

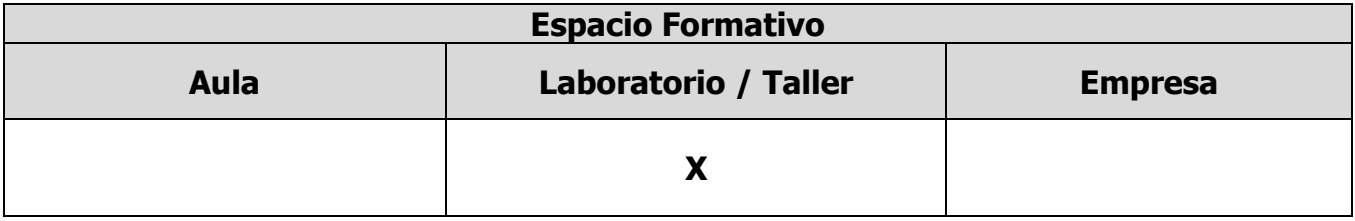

### **UNIDADES TEMÁTICAS**

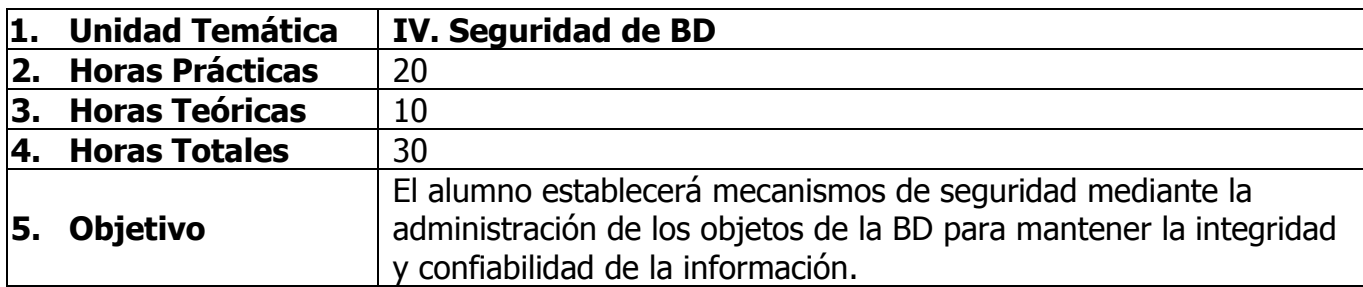

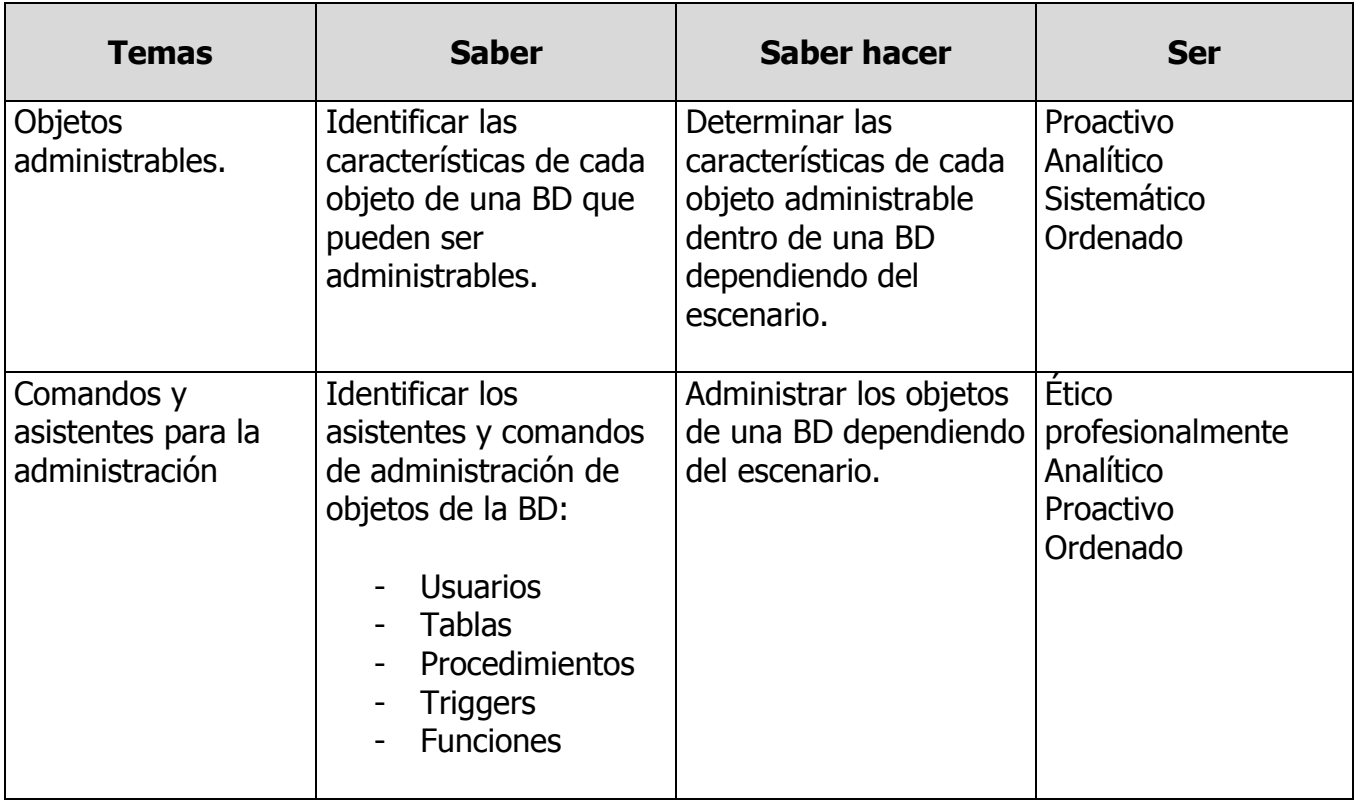

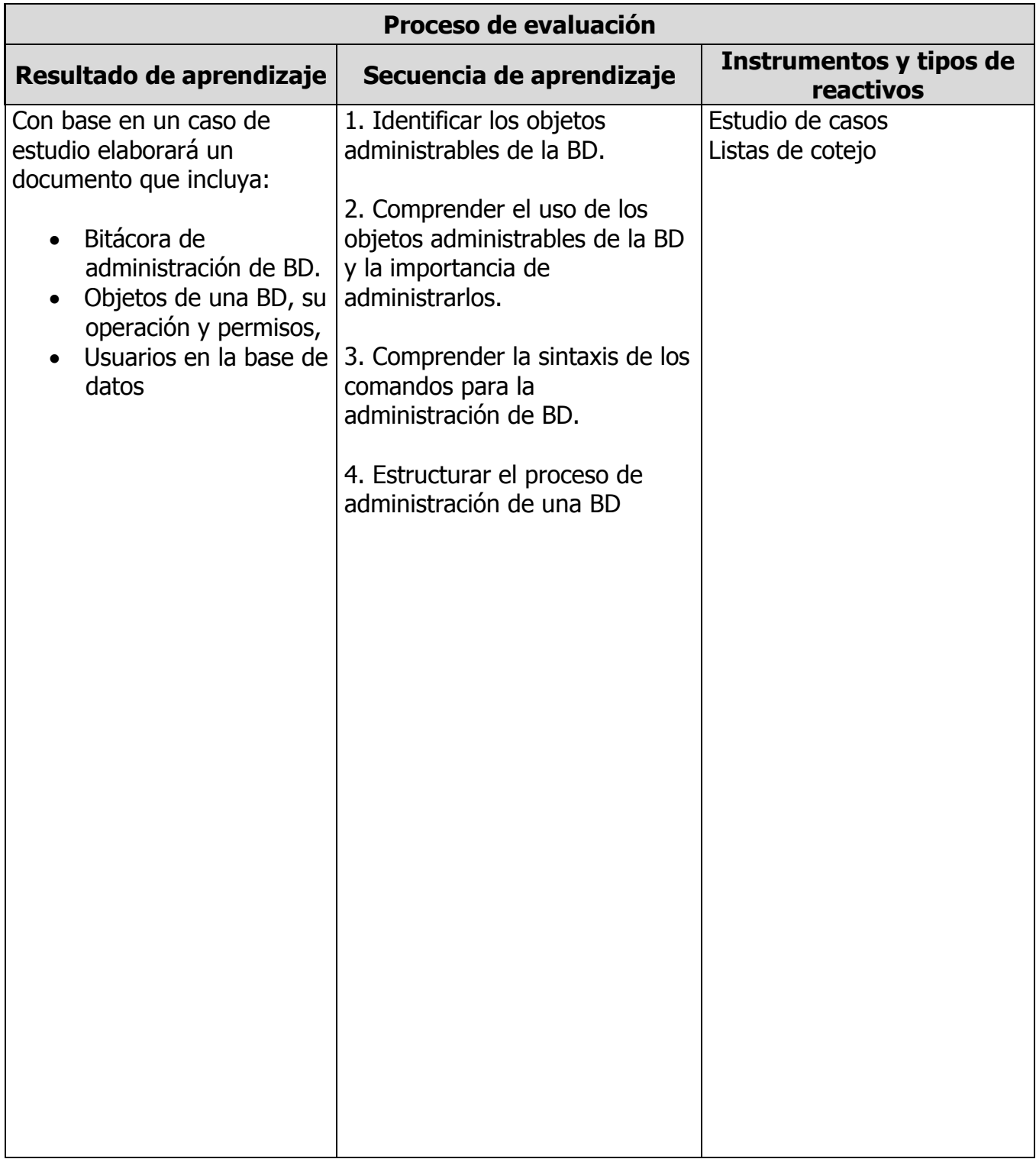

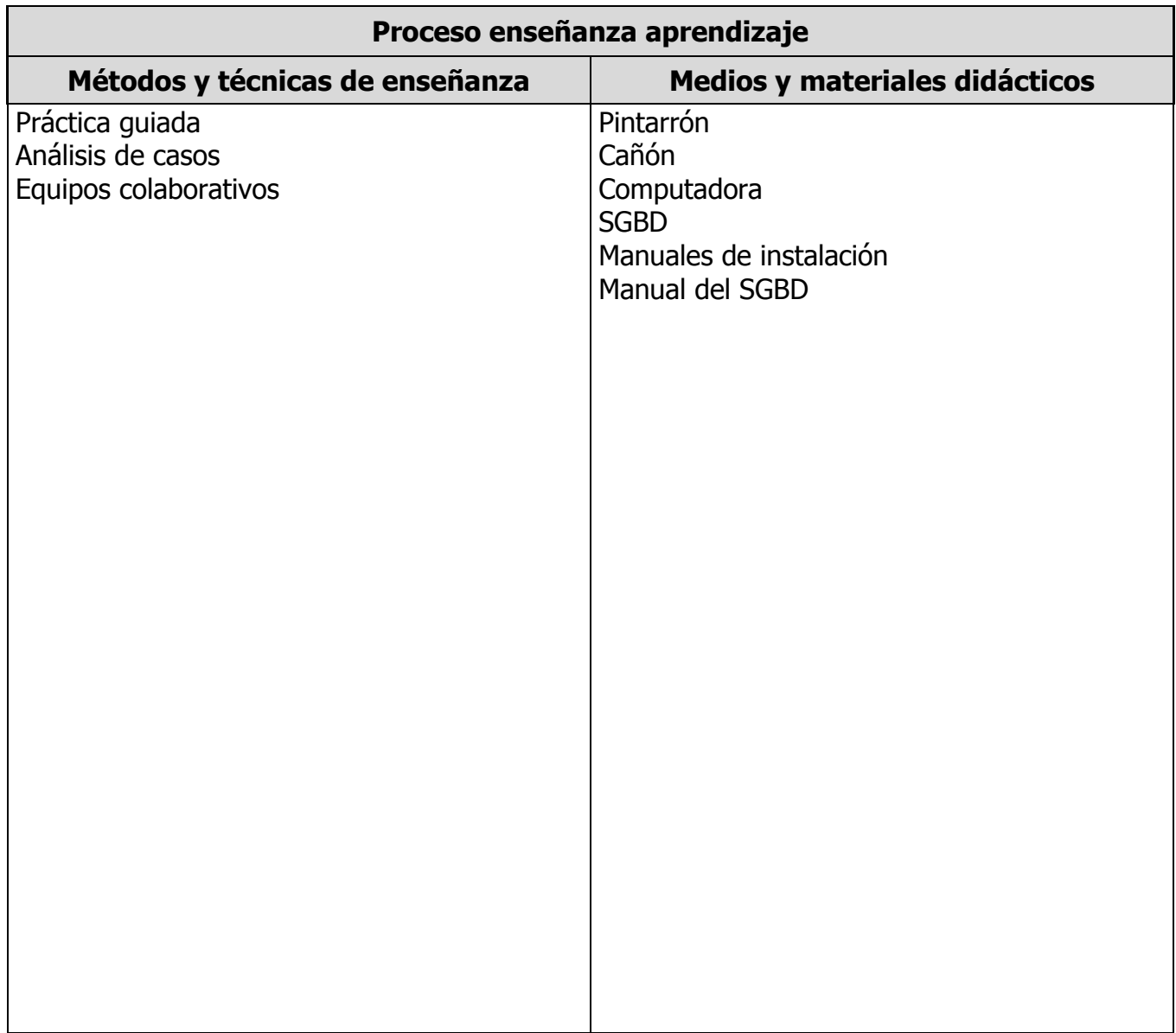

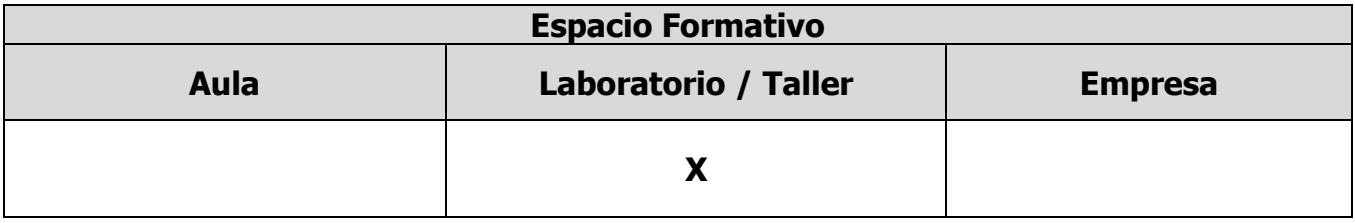

#### **CAPACIDADES DERIVADAS DE LAS COMPETENCIAS PROFESIONALES A LAS QUE CONTRIBUYE LA ASIGNATURA**

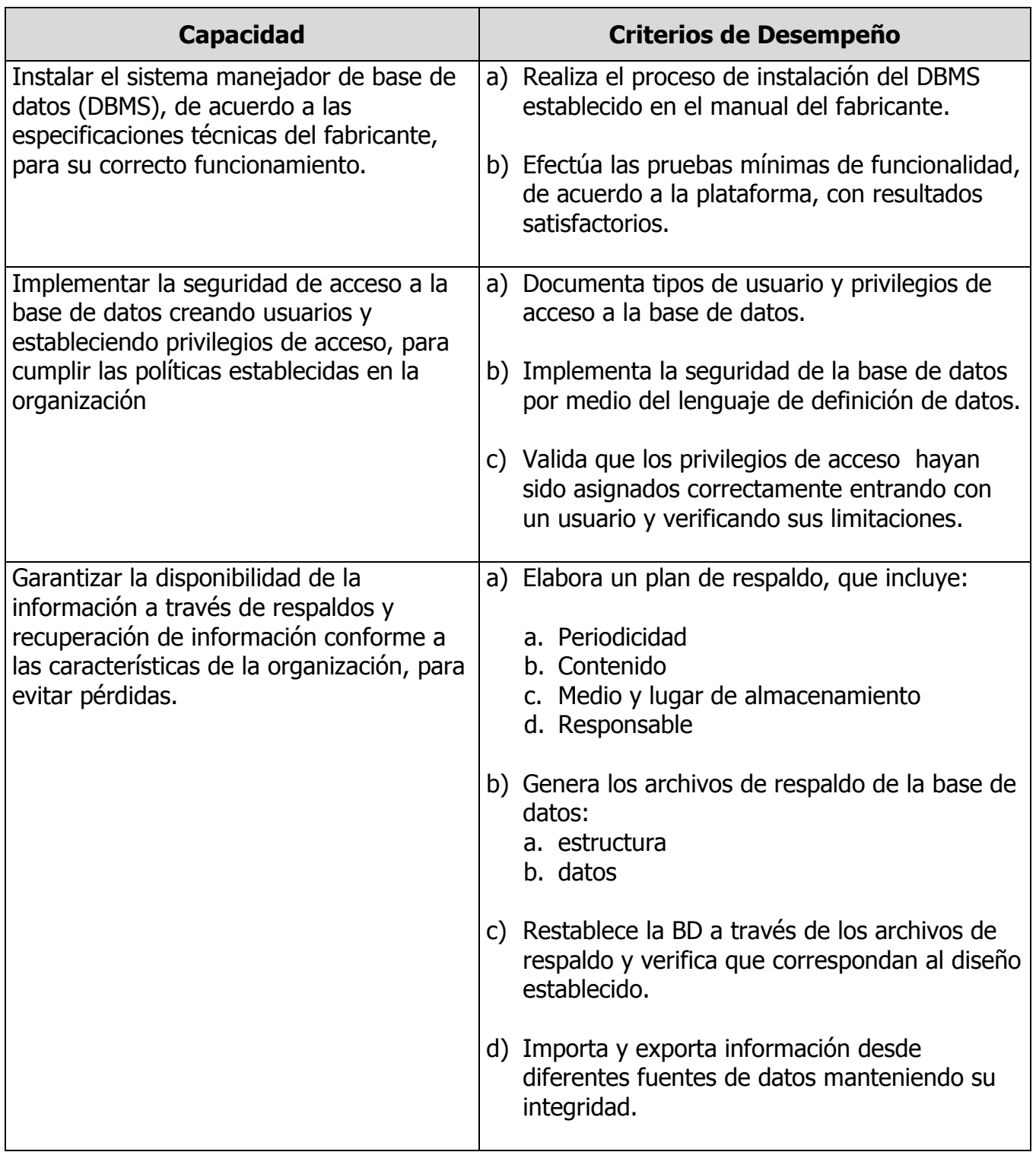

## **FUENTES BIBLIOGRÁFICAS**

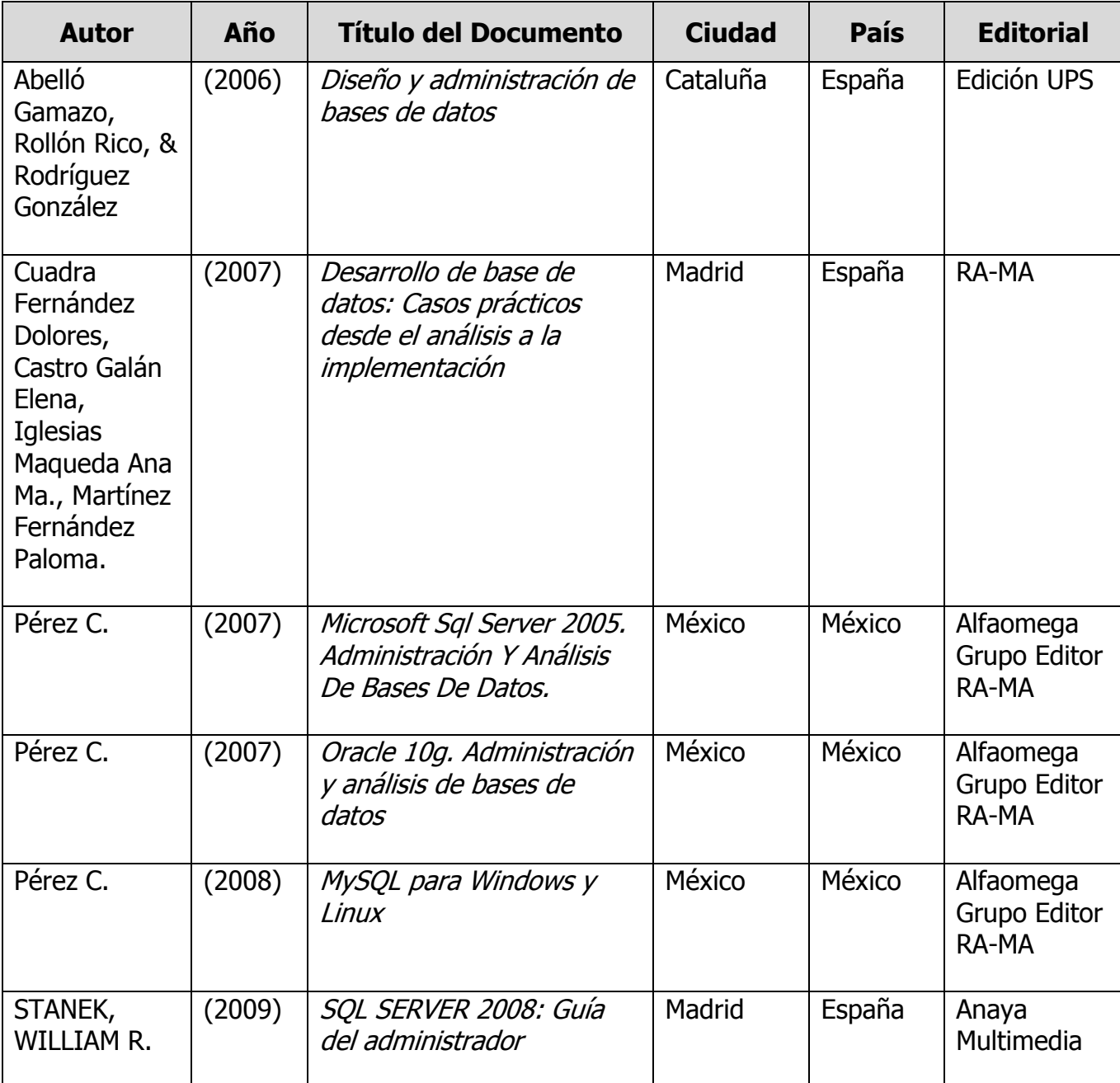